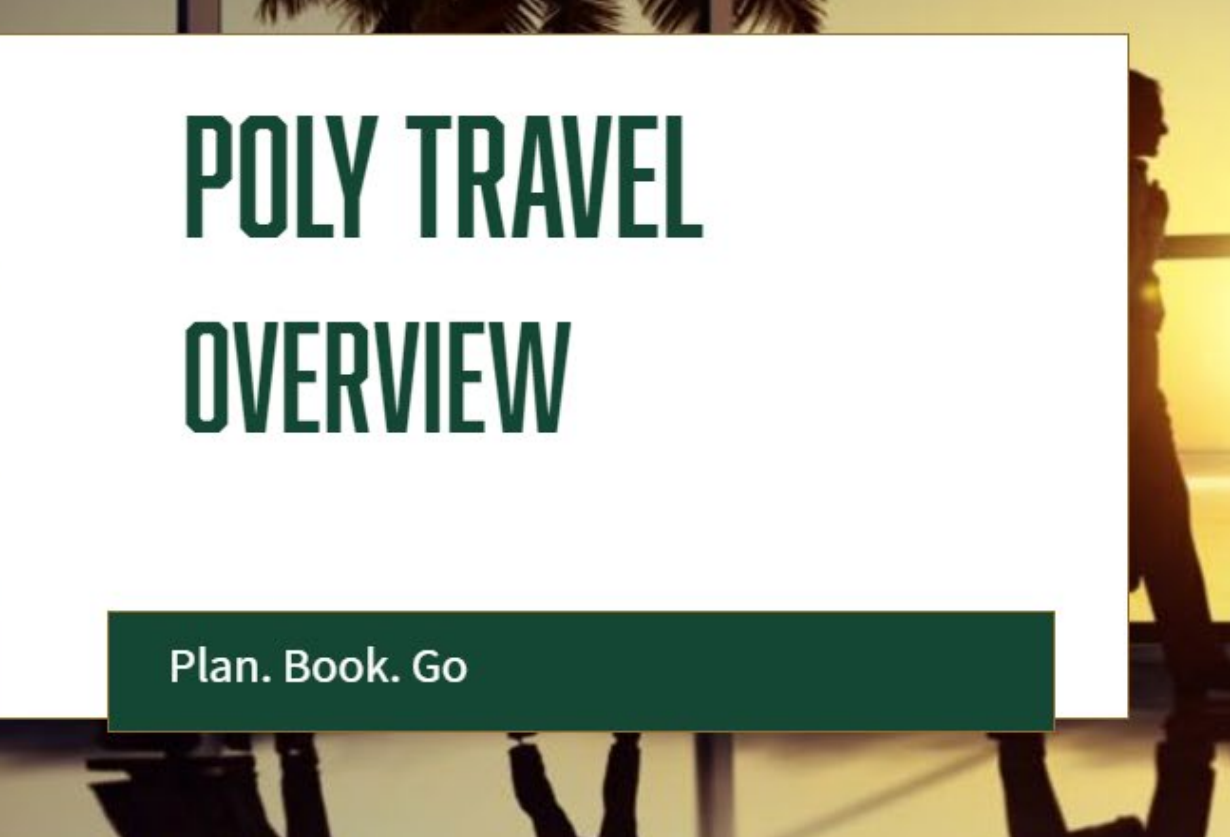

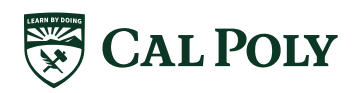

# **POLY TRAVEL**

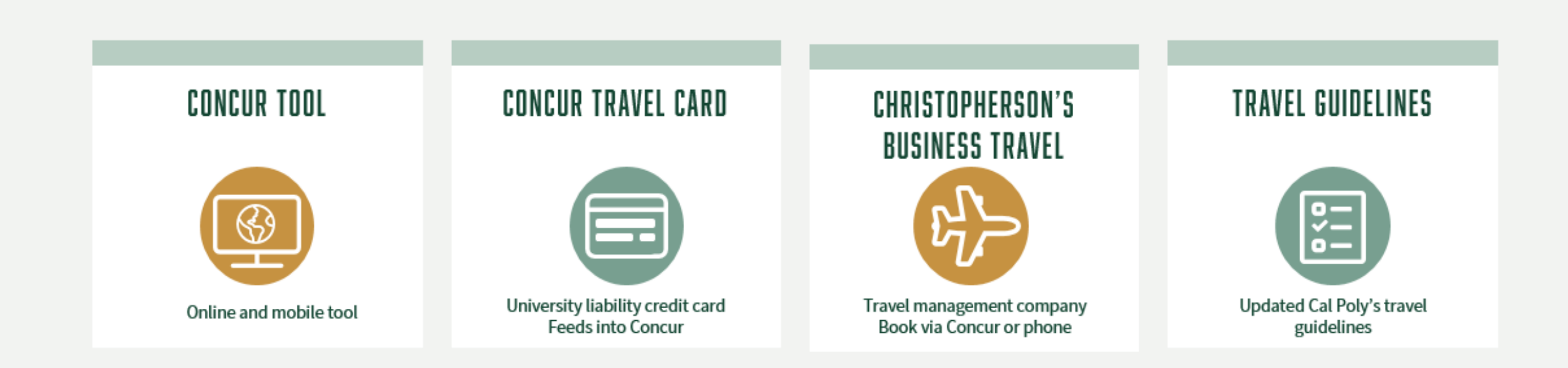

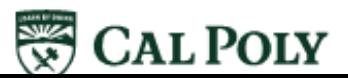

# **POLY TRAVEL** Benefits

## **STREAMLINED**

- Clear, defined process, consistent and same for all, regardless of fund source
- Concur guides traveler through proper steps, in order
- Approval of travel request is required before booking or expensing

## **EFFICIENT**

- Automated process with email notifications that alert for needed approvals
- There are time limits on approvals
- Managers can delegate approvals and/or assign previewers

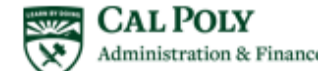

# POLY TRAVEL | Benefits

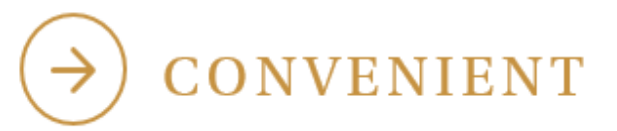

- Mobile app captures receipts while traveling and automatically feeds them into the tool
- Mobile app enables approver to review and approve travel and expenses anywhere

## **BUDGET MANAGEMENT**

- Travel requests require a detailed budget
- Travel expenses are estimated before they occur
- Departments have increased  $\bullet$ visibility into travel spend by expense type, etc.

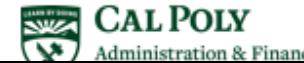

# **POLY TRAVEL** Benefits

## SPEND MANAGEMENT

- Leverage overall CSU spend
- Seven CSUs implementing Concur tool and travel agency
- Consolidate air spend and negotiate with airlines

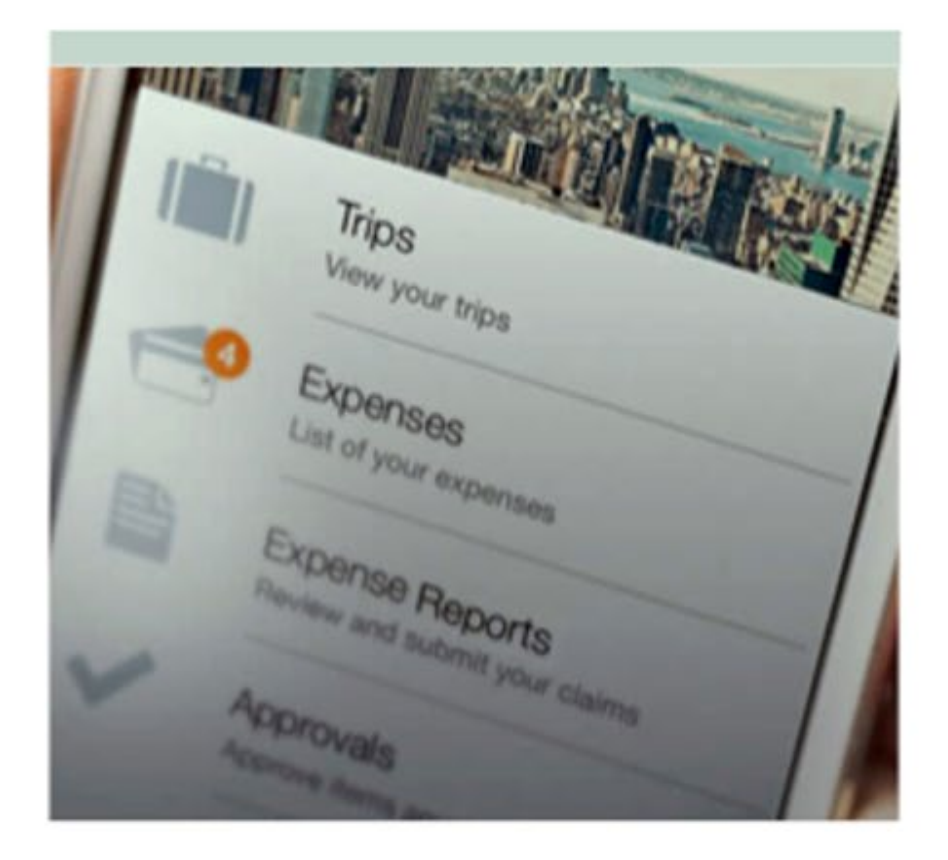

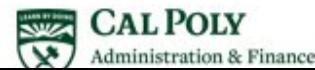

# TRAVEL PROCESS

- Must complete travel in the process you started
	- If you started with a current travel 1A form, cash advance, direct bill (Enterprise or ٠ Giselle's) or current Travel Card - you must complete the current paper process
- Begin using Concur for travel when ALL aspects of travel are in Concur
	- When you can start a new Concur Request, book travel in or outside of Concur  $\bullet$ (EX: Conference Hotel), use your Concur Travel card for all expenses and can submit all expenses using the Expense Report - you are ready to use Concur for your travel process

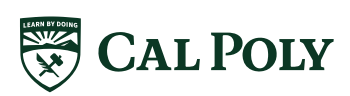

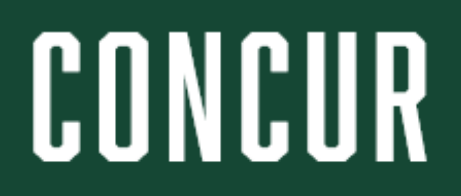

# **CONCUR** Online and Mobile Tool

- Three modules:
	- **Request** replaces Preauthorization  $\bullet$ or "1A" form
	- **Travel** online booking tool: air, rail,  $\bullet$ car, and/or hotel
	- **Expense** replaces Travel Claim form  $\bullet$
- Can create and approve travel ٠ Requests and Expense Reports in tool
- Travel card transactions feed directly  $\bullet$ into tool
- Tool guides users ٠
	- Instant feedback via alerts, prompts ٠ and hard stops
	- Won't allow you to go out of order  $\bullet$
	- Adheres to Cal Poly's travel guidelines ٠

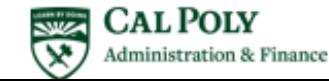

# **CONCUR ONLINE TOOL**

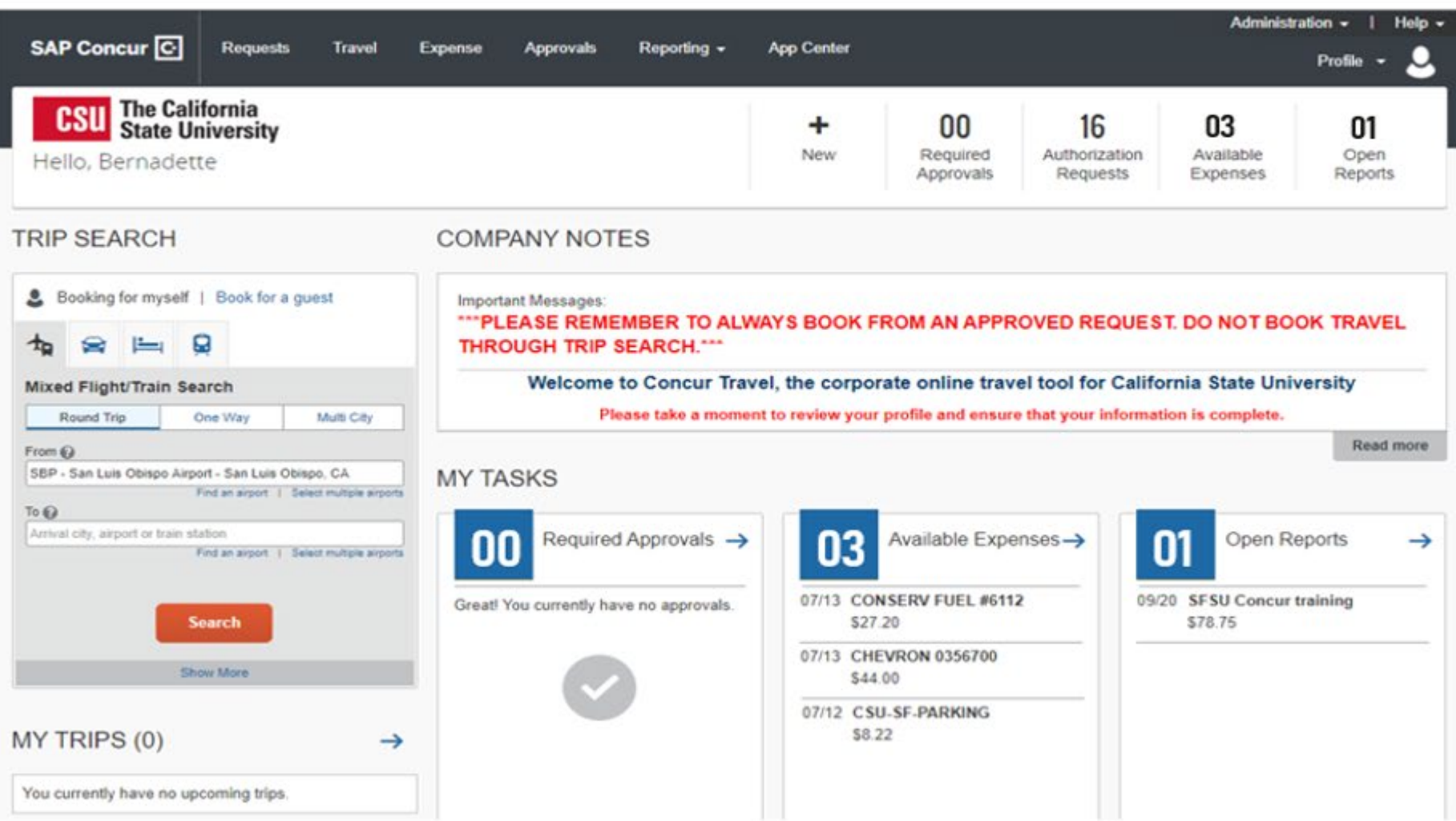

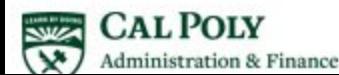

# **MOBILE APP**

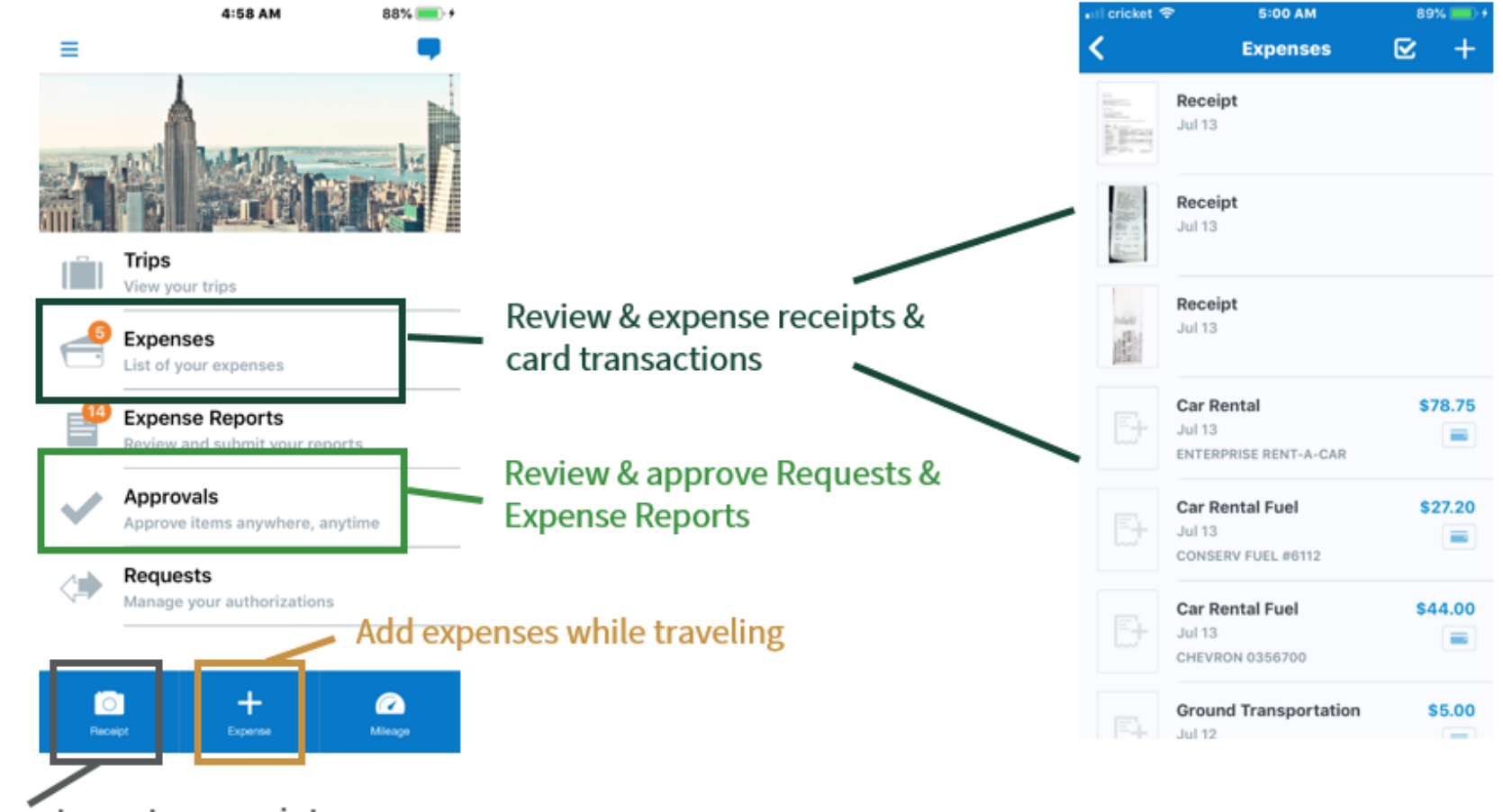

Use camera to capture receipts

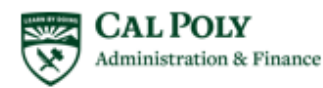

# **CONCUR APPROVAL FLOW**

Concur has a two-approver process; three for banned state and/or international travel<br>If same approver is in 2 consecutive approval roles, they will only receive it one time

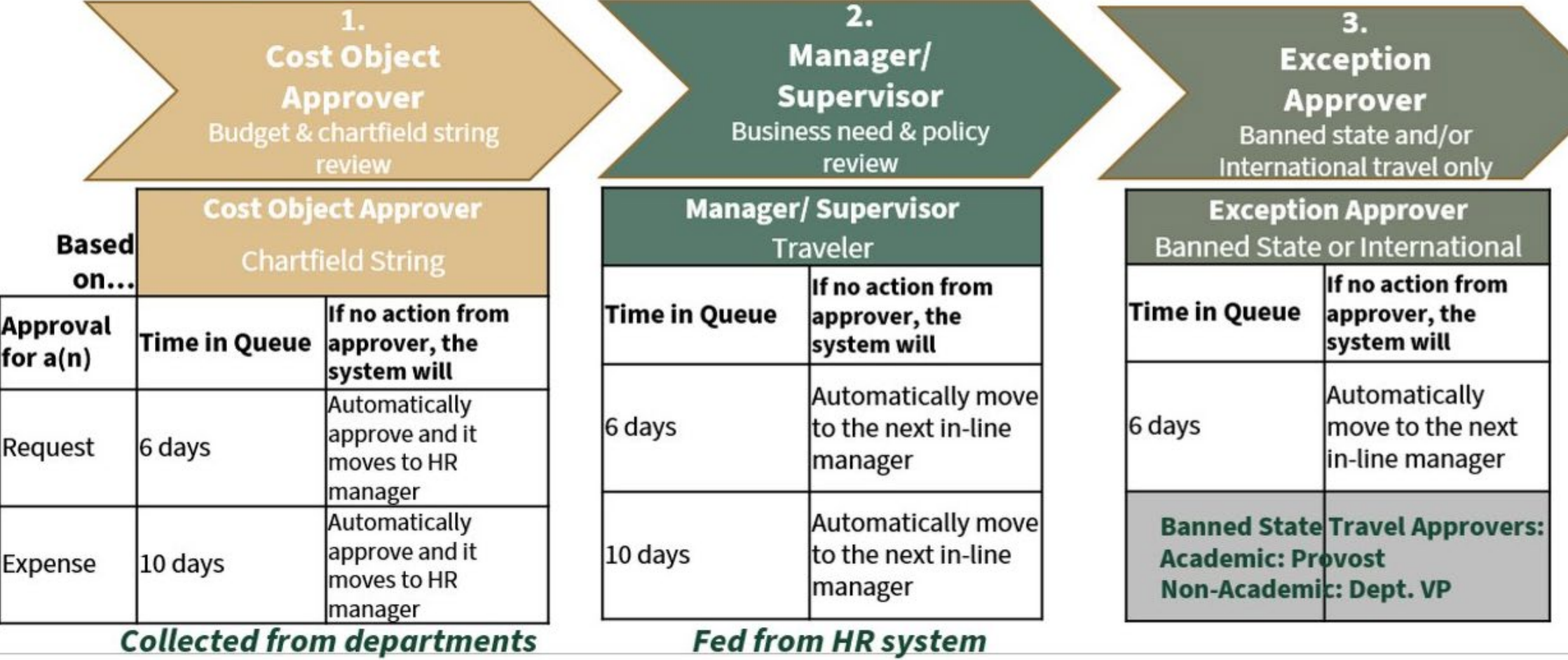

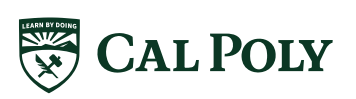

# **CONCUR TRAVEL CARD**

## CONCUR TRAVEL CARD **Benefits**

- Actual spend expensed -vs- claimed  $\bullet$ amount
	- Card transaction reflects what is actually  $\bullet$ paid
- University liability, no financial burden to  $\bullet$ employee
- Does not affect employee's personal credit  $\bullet$
- Fraud protection  $\bullet$
- Travel insurance  $\bullet$
- Block inappropriate spend, based on  $\bullet$ merchant codes
- **Transaction feeds into Concur**  $\bullet$ 
	- Alerts users when there is a transaction on the card via email

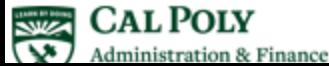

# TRAVEL CARD OR P-CARD?

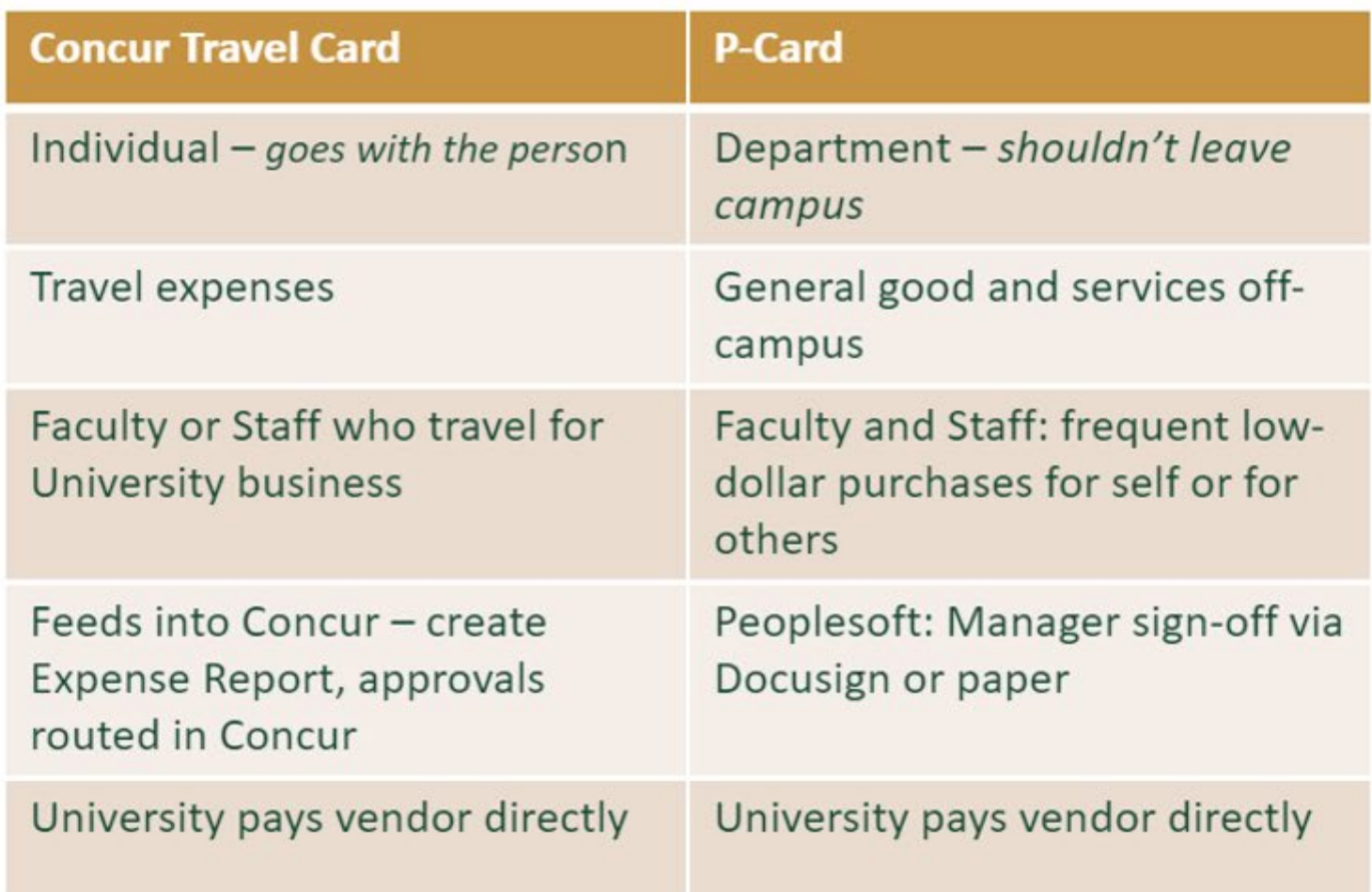

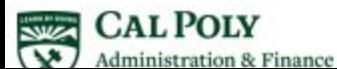

# CONCUR TRAVEL CARD

## **Allowable Purchases**

• All University business travel related purchases

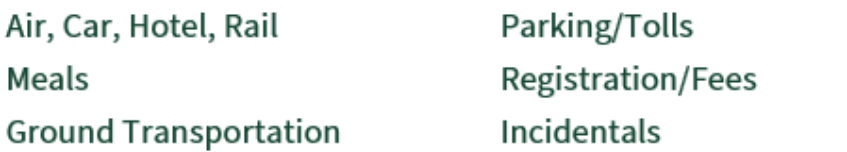

- Payment on behalf of others ONLY when: Sharing lodging (AirBNB, hotel) with THAT person Transportation (Uber, Lyft, Taxi) with THAT person
- Individual-hosted Hospitality, hosting a guest or group of guests, regardless of location (within 25 miles of campus during travel)

## **Prohibited Purchases**

- Expenses not related to University approved business travel
- Personal Purchases
- Alcoholic Beverages for personal consumption **EXCEPTION:** fundraising/hospitality activities charged to a fund that allows alcoholic beverages
- Cash Advances  $\bullet$

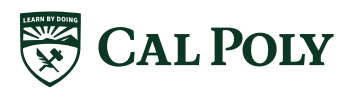

# CREDIT CARDS

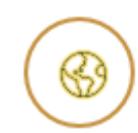

## **Concur Travel Card**

- Staff and faculty traveling on University business
- Hospitality travel or non-travel related

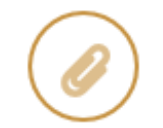

### Purchasing Credit Card (ProCard)

- Office supply purchases  $\bullet$
- Hospitality non travel related only

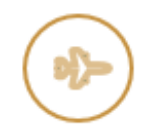

### **Travel Credit Card**

Student, group and guest (recruitment) travel only ٠

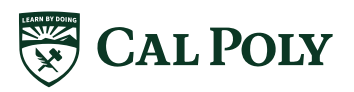

# CHRISTOPHERSON'S BUSINESS TRAVEL

## CHRISTOPHERSON'S BUSINESS TRAVEL **Benefits**

- Book travel online or via phone  $\bullet$
- ROI/ Cost Avoidance  $\bullet$ 
	- Used ticket management reuse used tickets
	- Avoid penalties: void or refund tickets  $\bullet$
	- Enforcing negotiated contracts  $\bullet$
	- Consolidate CSU spend. Leverage overall  $\bullet$ spend with travel vendors
	- Airlines only recognized spend managed by  $\bullet$ TMC for negotiations
- Provide tools to locate Cal Poly travelers ٠
- 24/7 Customer Support via phone for ٠ domestic or international travel
- No "Group 9" (personal item only) fares ٠ loaded in Concur
- Travel arrangements/ bookings and fees ٠ feed directly into Concur
- Access to traveler's profile  $\bullet$

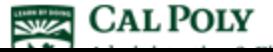

# CHRISTOPHERSON BUSINESS TRAVEL SERVICE FEES

Christopherson Business Travel may charge a service fee depending on the travel type and service provided.

- Service fee will come through US Bank and will load as a separate transaction (available in Available Expenses) to be moved to the Expense Report.
- Will use chartfield string in Expense Report  $\bullet$ header unless allocate the expense.
- The service fee depends on the service provided.  $\bullet$ See Fee Structure chart.

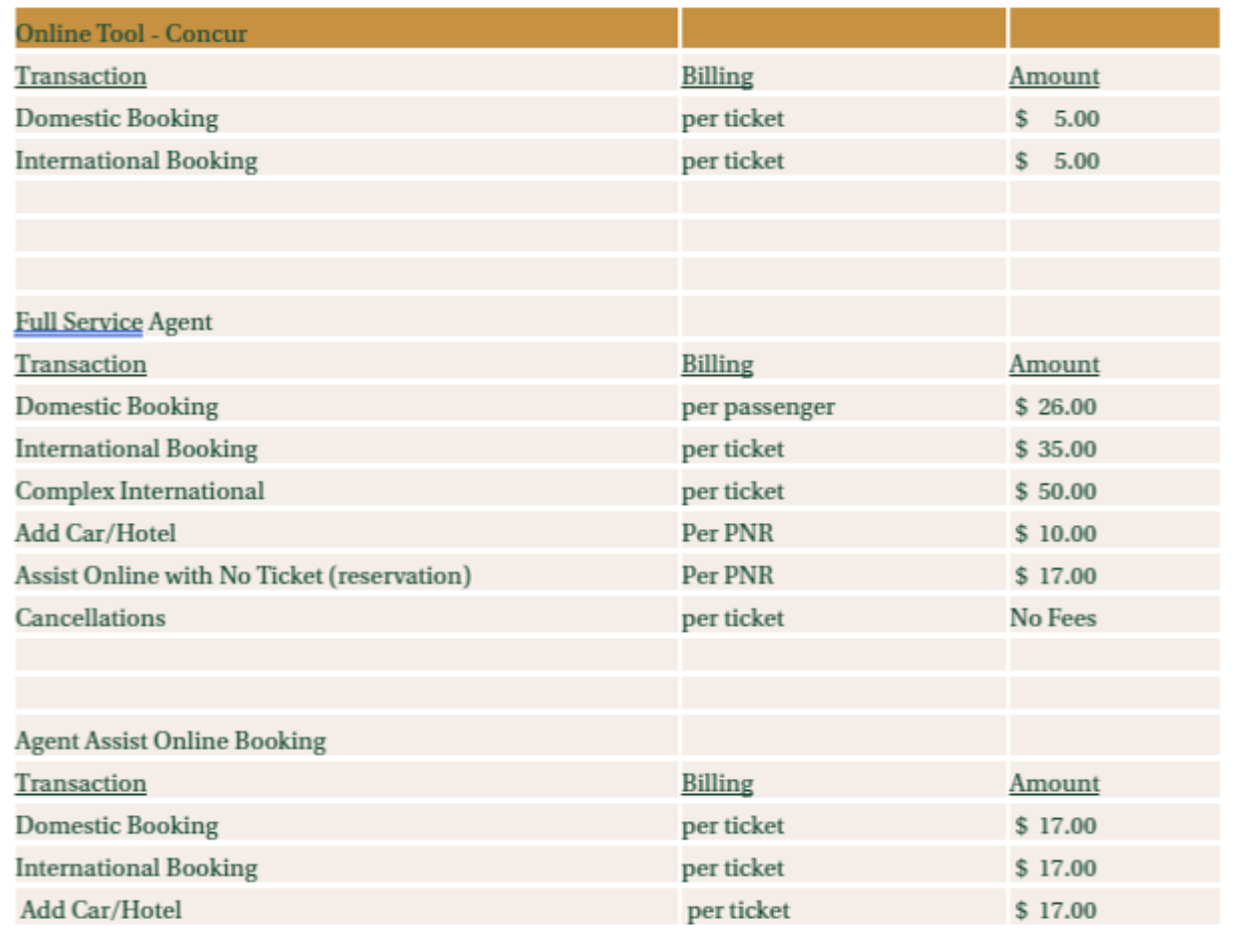

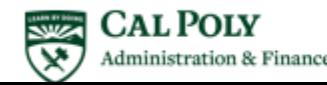

# **TRAVEL GUIDELINES**

# NEW GUIDELINES

### All state employee travel to go through Poly Travel

- Includes Sponsored Programs or grant travel (Corporation funded)
- After roll out, clear cut-off date, Concur will be the only method to request and expense/claim travel for faculty and staff travel

### Concur Travel Card is the required method of payment for travel expenses

- For all faculty and staff, regardless of frequency of travel
- Claim actuals; per diems are allowance or do not exceed amounts
- Only Concur Travel Card allowed in Concur profile
- Travel expenses for individual card holder only

### No cash advances, except rare instances

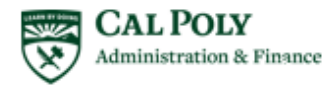

# NEW GUIDELINES CONTINUED

- . Christopherson's Business Travel is Cal Poly's preferred travel agency
	- Online (Concur Travel) or Phone  $\bullet$
	- 24 hours / 7 day support  $\bullet$
	- International or Domestic ٠
	- Direct bill to Cal Poly  $\bullet$
	- CSU wide: manage and leverage spend ٠
	- No "Group 9" airfare, unless requested  $\bullet$

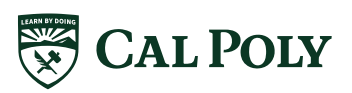

# NEW GUIDELINES CONTINUED

- · All individual-hosted hospitality shall be paid via the Concur Travel Card
	- Regardless of location (25 miles within campus or during travel)  $\bullet$
	- Expense non-travel hospitality monthly (one hospitality Expense Report per month)  $\bullet$
	- Department events may still use department P-Cards
	- Hospitality policy applies and enforced  $\bullet$
- Domestic daily meal allowance is up to \$55/ day<sup>1</sup>, including...  $\bullet$ 
	- Days of travel (outbound and return)  $\bullet$
	- Conferences
	- EXCEPT, same day travel (24 hour travel), lunch expense is not permitted, therefore maximum  $\bullet$ daily allowance is \$36.33. Amount claimed is taxable

<sup>1</sup> Departments may have more restrictions which they will need to enforce

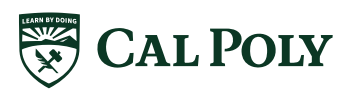

# NEW GUIDELINES CONTINUED

- . Car rental for individual travel is required to be paid via Concur Travel Card
	- Direct bill is only available for non-employee travel (student or guest)  $\bullet$

#### Mileage only can have one annual approved Request  $\bullet$

- Submit a monthly Expense Report (only allowed to expense mileage 1X per month or can expense quarterly)
- Example of Annual Request Trip Name: 2019/20Mileage, Date Range: July 1, 2019 June 30, 2020.
- Request will stay open through travel end date. Multiple Expense reports can be submitted from one  $\bullet$ Annual Request

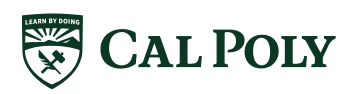

# NEW GUIDELINES PERSONAL AND INTERNATIONAL TRAVEL

#### **Personal Travel and International Travel requires itinerary**  $\bullet$

- ltineraries clearly indicate days of personal travel vs university business travel (from outbound/  $\bullet$ start date to return/end date of travel), and locations when required
- Required with Request and Expense Reports  $\bullet$

#### International Travel is a two step process: International Center and Concur  $\bullet$

1. Start with International Center, once this process is complete traveler will receive a PDF via email 2. Submit Request with attached PDF in Concur for approval

Allow 60 days for review and approvals  $\bullet$ 

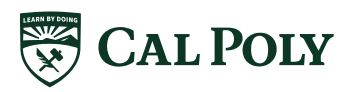

# GUIDELINES REVIEW CLARIFICATION REQUESTS

- $\cdot$  An approved request is required before committing any funds for travel, including registration fees
- $\cdot$  An approved Request is required for each University Travel trip (1:1)
	- A trip is 25 miles or more from campus or home, may include hotel, air, rail, car rental, a personal  $\bullet$ or state vehicle
	- University Travel is any travel related to university business; may include travel paid by another  $\bullet$ entity (i.e. faculty visiting another university)
	- Academic Travel (i.e. student study abroad) is not considered University Travel  $\bullet$
	- A local meeting, with or without hospitality, within San Luis Obispo county is not considered  $\bullet$ **University Travel**

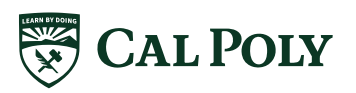

## GUIDELINES REVIEW CLARIFICATION | AIR & RAIL

### • Economy or coach air or rail fares only

- "Group 9" good for one day travel (outbound and return within 24 hours)
- Seat selection, not upgrade minimal cost, manager approval required
- Upgrades including "roomier" seats (exit row, Economy Plus United Airlines, or the like, etc.) is prohibited
- Business or First class is prohibited

### • When Personal Travel is included with University Travel<sup>1</sup>, a fare comparison is required

- At time of booking flight, user is required to capture airfare of business travel dates only and submit with Expense Report
- More expensive fare is prohibited

<sup>1</sup> University Travel is any travel that is related to university business, including travel that is funded by another entity

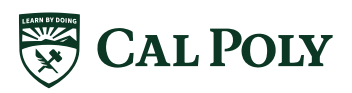

## GUIDELINES REVIEW CLARIFICATION | LODGING & PAYING FOR OTHERS

Shared lodging (i.e. AirBnB) expense (the <u>entire</u> rental cost, including all fees: service, cleaning, non-taxes, etc.) shall not exceed the nightly hotel allowance multiplied by the number of University Travelers.<sup>1</sup>

• Number of Nights x Number of People x Nightly Allowance per Person (\$) = Allowable Claim Amount (\$)

• Paying for another employee's travel expenses is prohibited, except when sharing lodging (hotel room, Airbnb) or transportation (taxi, uber, lyft) with that person

- Cannot pay for someone else's airfare, conference fees, etc.
- When traveling together, each individual employee is required to pay for themselves

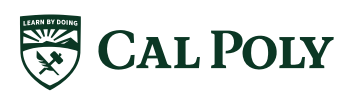

## GUIDELINES REVIEW CLARIFICATION | UPGRADES

- Uber Black, Lyft Lux, and other premium options with rideshare companies is prohibited unless manager approves prior to trip
	- Include business justification in Request and Expense Report

Black tie rental service/luxury car transport services to and from airport or home is prohibited  $\bullet$ 

Consider parking at Cal Poly (staff permit) and ride sharing or taxing to airport if you live  $\bullet$ outside of San Luis Obispo

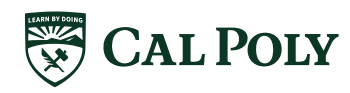

# GUIDELINES REVIEW CLARIFICATION REDUESTS

- . Gas may only be claimed with car rental
	- Expense type: Car Rental Gas  $\bullet$
- Mileage may only be claimed with personal car use  $\bullet$
- $\cdot$  Incidentals include fees and tips given to bellhops, baggage carriers, porters, hotel housekeepers, stewards or stewardesses, other ship personnel, and hotel servants in foreign countries.
	- Not on water, snacks, etc/ may claim multiple meal expense types up to \$55/day  $\bullet$

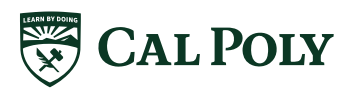

# GUIDELINES REVIEW CLARIFICATION I OTHER

- . Individual is required to submit their Expense Report within 60 days of Travel **End Date** 
	- Justification is required to submit Expense Report beyond 60 days of Travel End Date
	- Future travel may be restricted until Expense Report is submitted
- Concur Travel Card may be taken away if abused
	- No cash advances shall be granted
- When receipts are required, they must be itemized
	- An itemized receipt clearly lists all items purchased (i.e. each entree, appetizer, drink, etc. purchased); a total + tip is NOT an itemized receipt

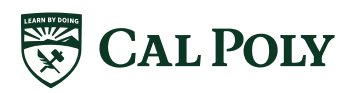

# GUIDELINE REVIEW CLARIFICATION OTHER

## **Banned State Travel**

- . All should be mindful of travel to banned states.
- All travel to banned state shall be reviewed and approved by each organization's VP.
- Travel to banned state funded by the state must meet the Exceptions. (https://afd.calpoly.edu/travel/policy/#restricted-travel)
- Travel to a banned state funded by other sources is up to the VP.  $\bullet$
- ALL BANNED STATE TRAVEL IN CONCUR WILL REQUIRE VP APPROVAL, regardless of funding source

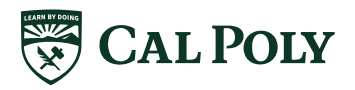

# **APPENDIX**

# TRAINING PLAN/STRATEGY - WAVES

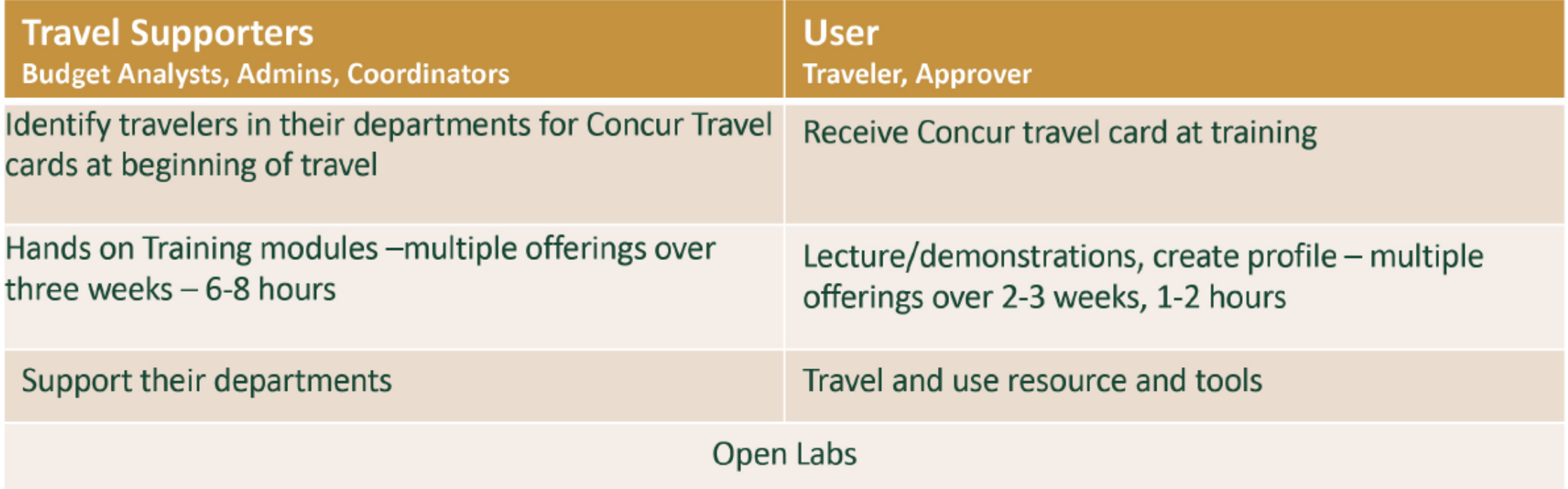

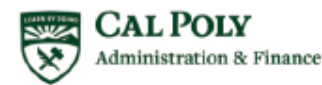

# PROFILE: SET UP

# **CONCUR: LOGIN**

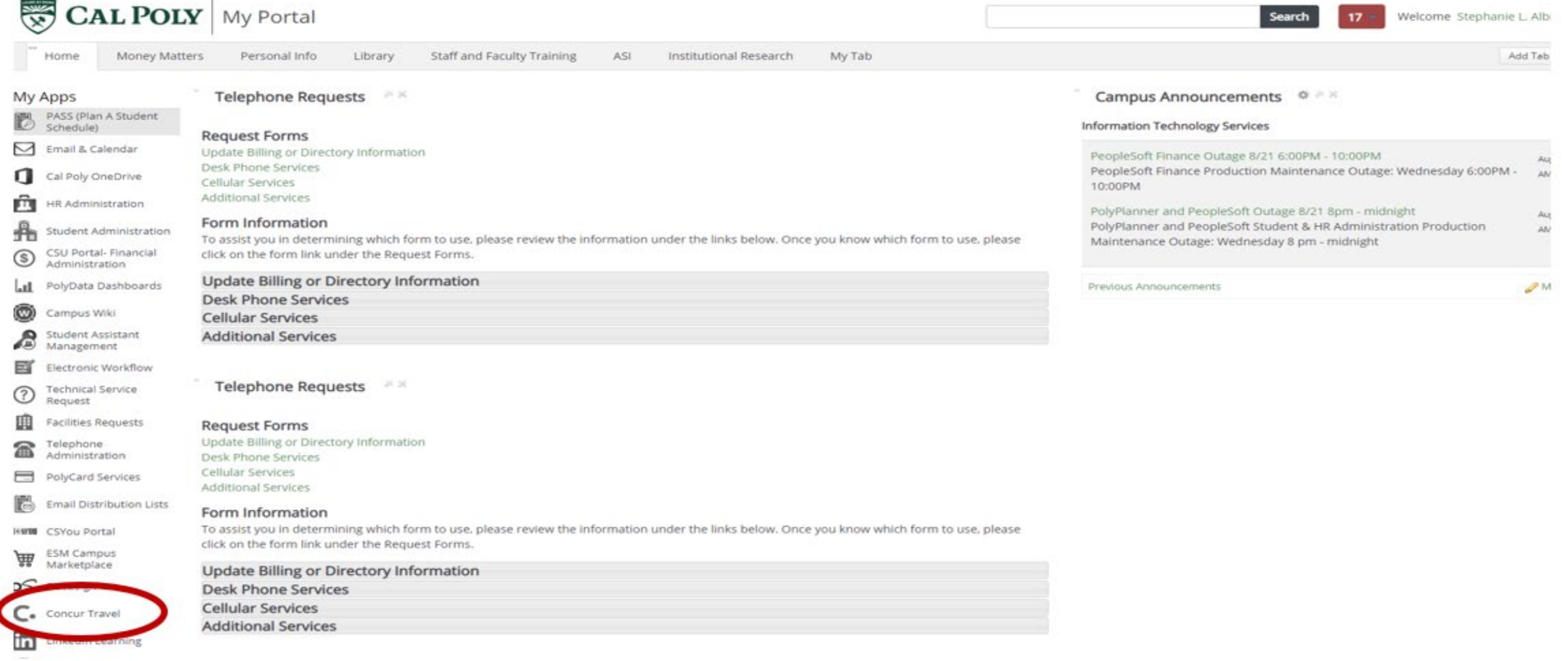

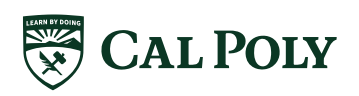

## **CONCUR: LOGIN LOGIN WARNING: NAME & AIRPORT SECURITY**

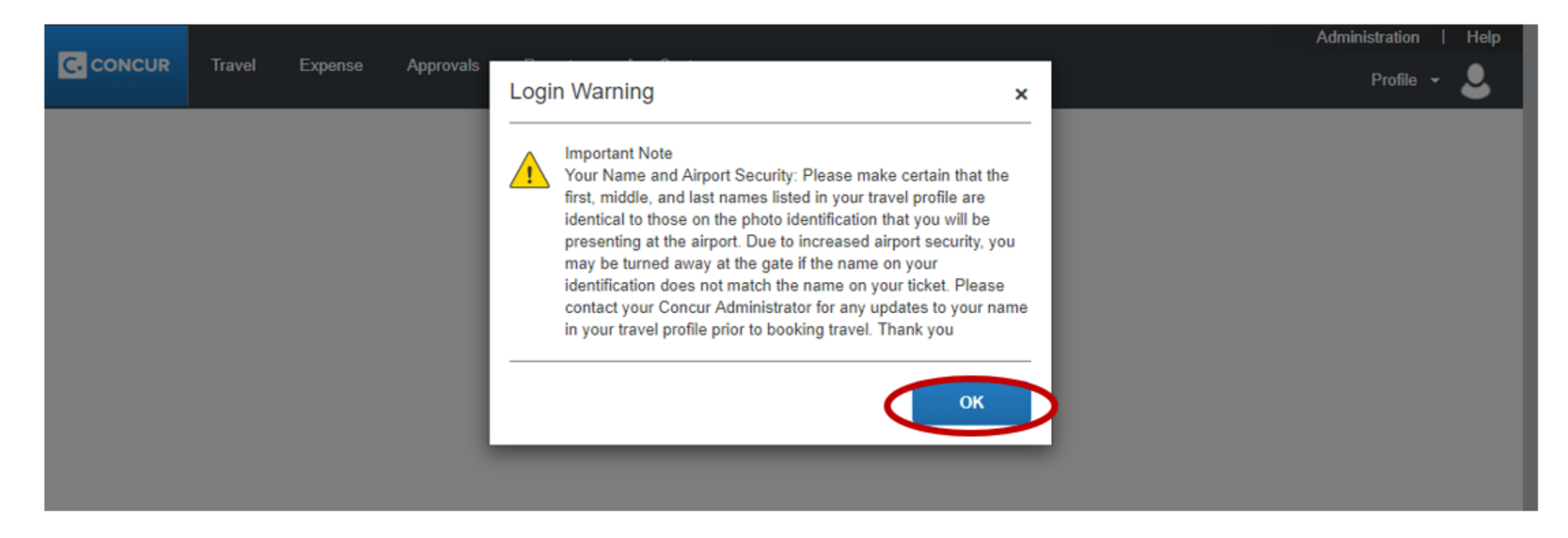

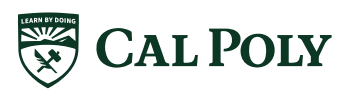

# **CONCUR: HOMEPAGE**

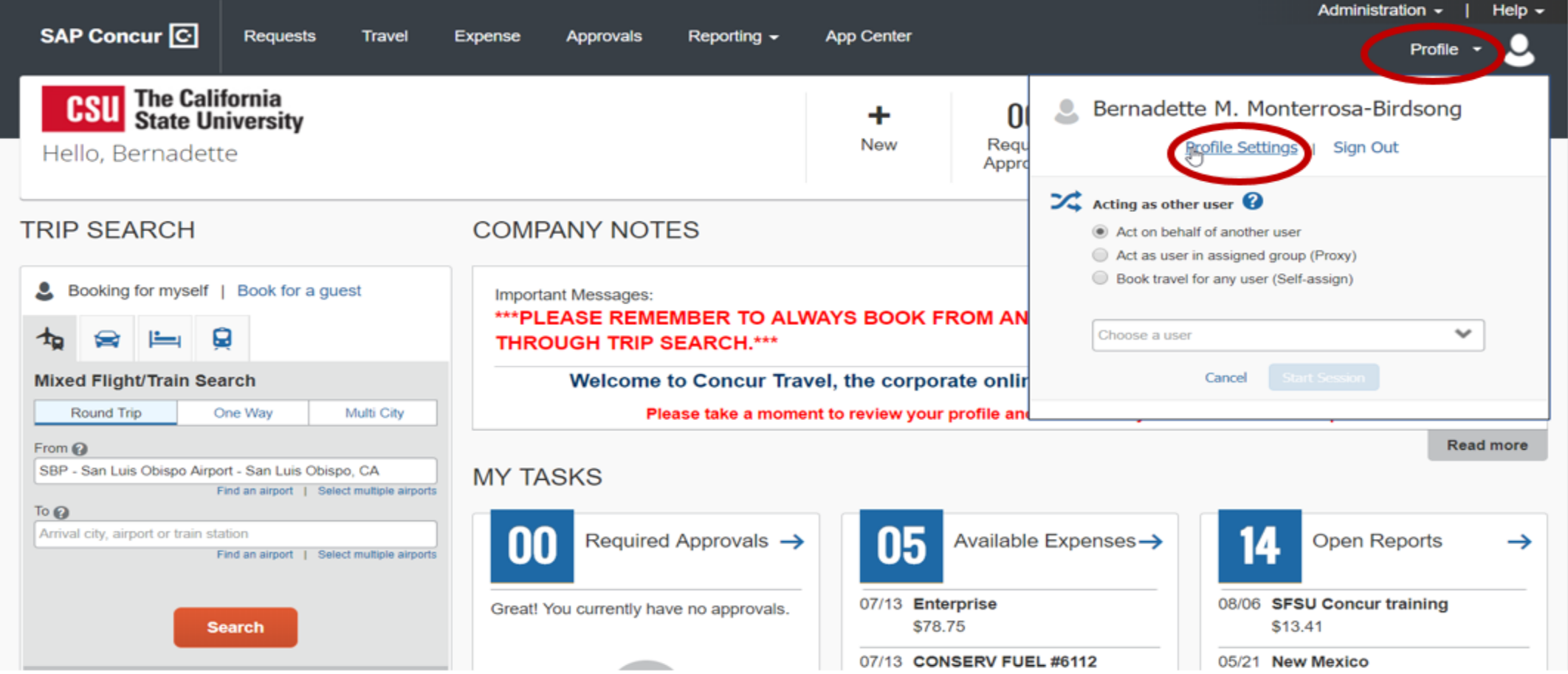

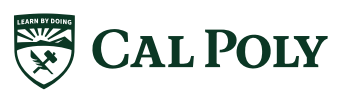

# CONCUR: PROFILE

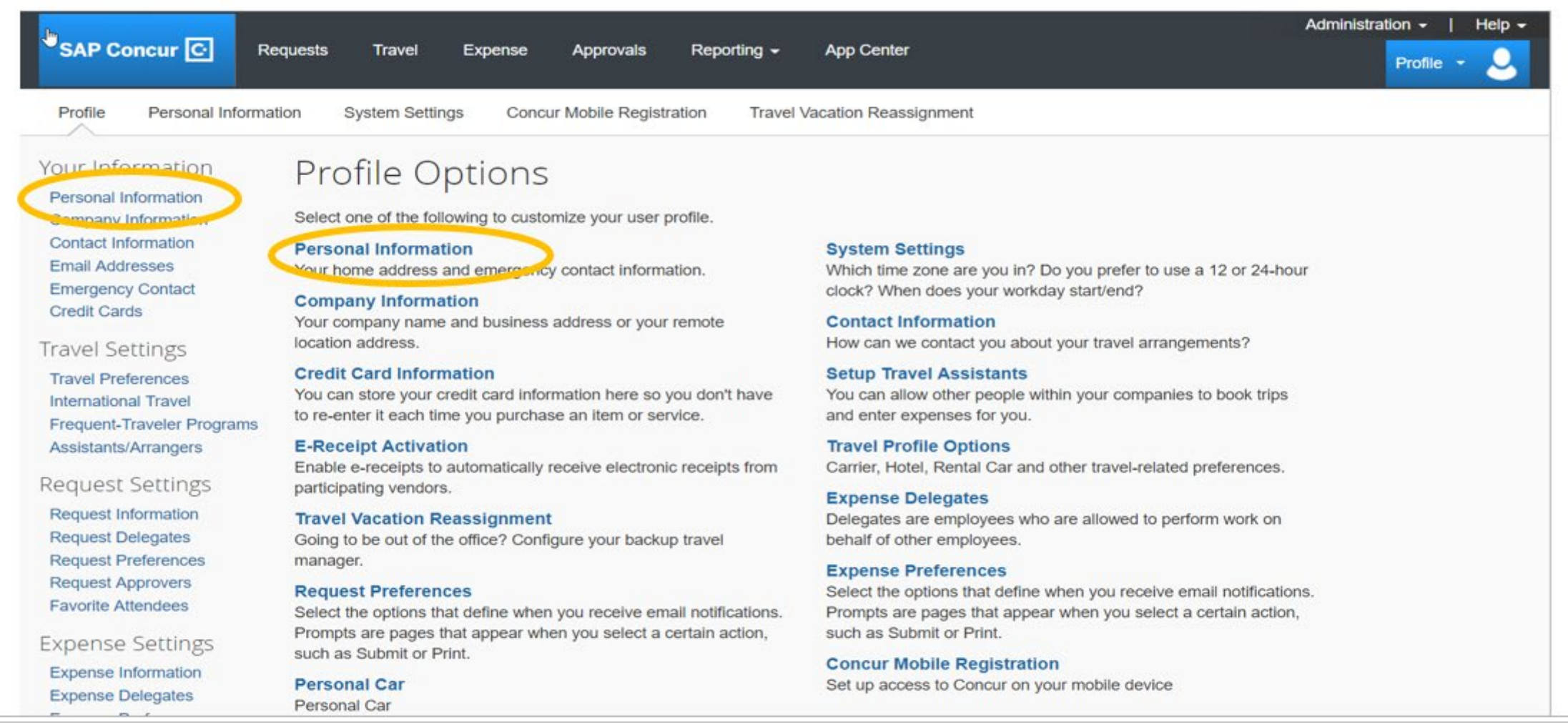

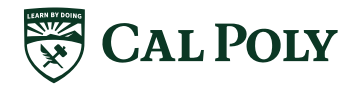

# PROFILE

# **REQUIRED FIELDS**

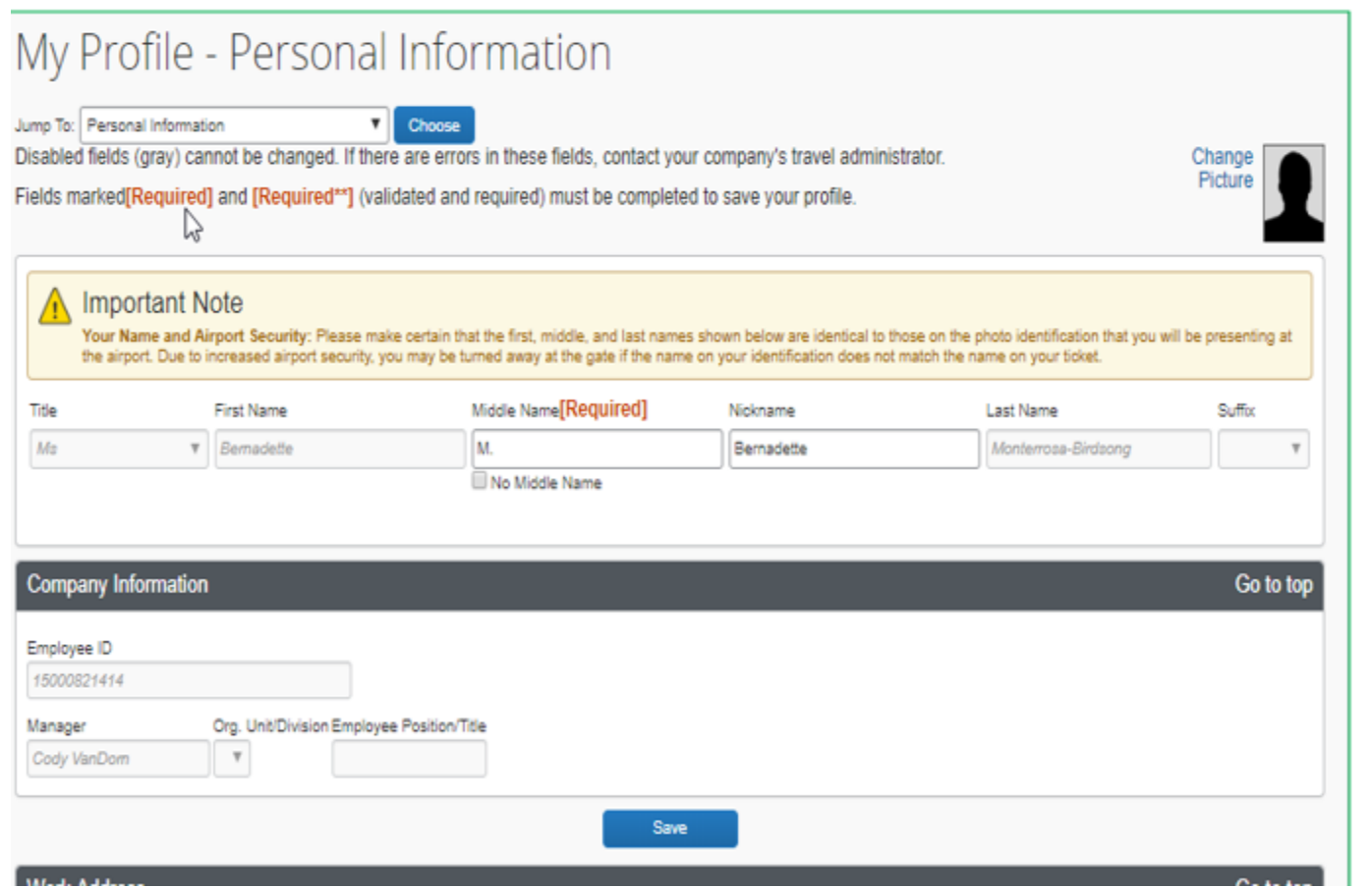

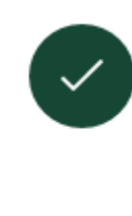

Name - must match photo identification for travel. Name is loaded from Human Resources. Contact HR for changes.

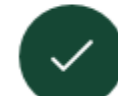

**Contact Information - Work Phone/** Home Phone. Recommend Cell Phone for travelers

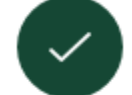

**Gender and Date of Birth** 

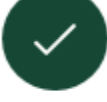

Concur Credit Card - only card to be loaded into Concur Profile

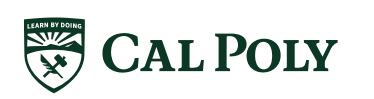

## PROFILE **ADDITIONAL FIELDS**

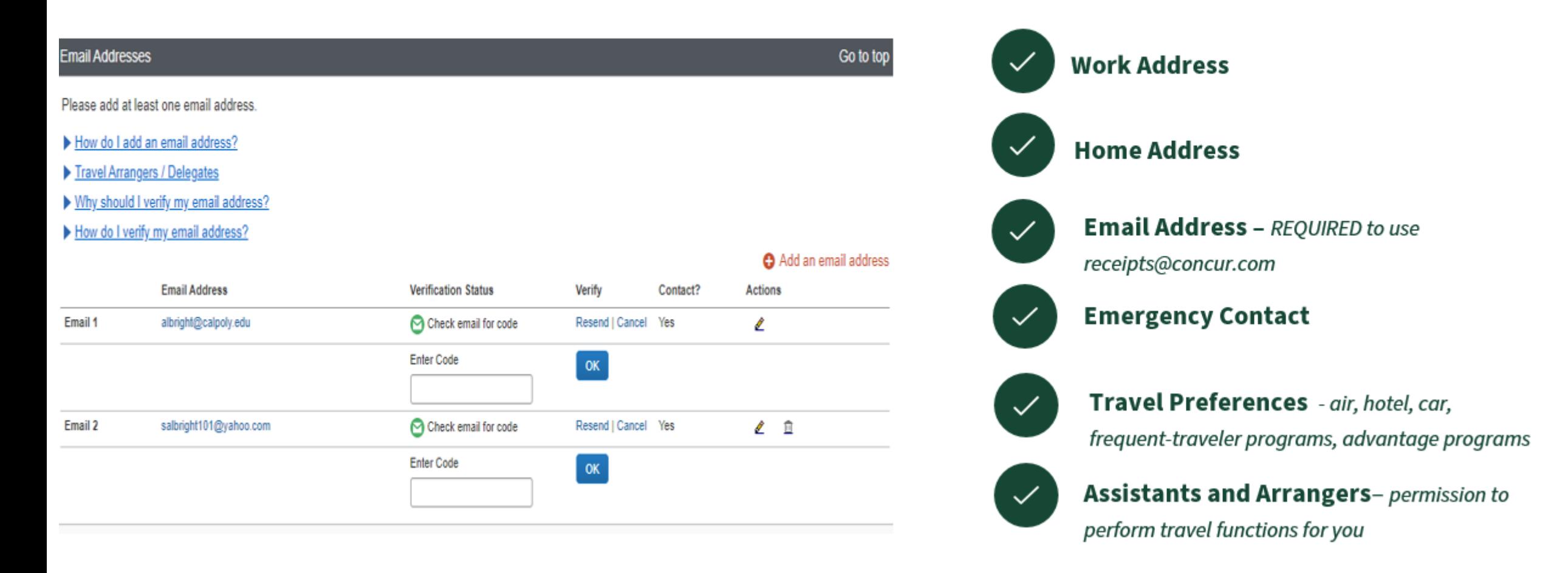

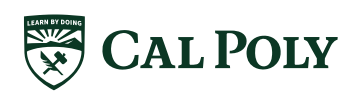

## **POLY TRAVEL WEBSITE** AFD.CALPOLY.EDU/TRAVEL/CONCUR/

### Roll Out schedule

Roll Out started September 2019 and runs through September 2020. Scheduled dates of training waves for departments listed

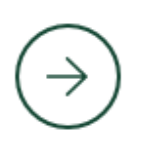

### Concur Overview and Approval Flow

Outline of Concur modules: Request, Book, and Expense Reports; and an outline of the approval flow process

### Guides and Tutorials

Tutorials available for the traveler, approver, and delegates

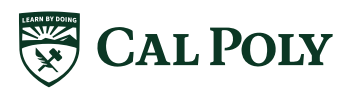

# ROLL OUT SCHEDULE

# **POLY TRAVEL** Roll Out and Training

## **WAVE APPROACH**

- Training of the travel supporters began in August
- Training included hands-on workshop, lectures, demos and open labs
- Rollout is projected to end Summer 2020

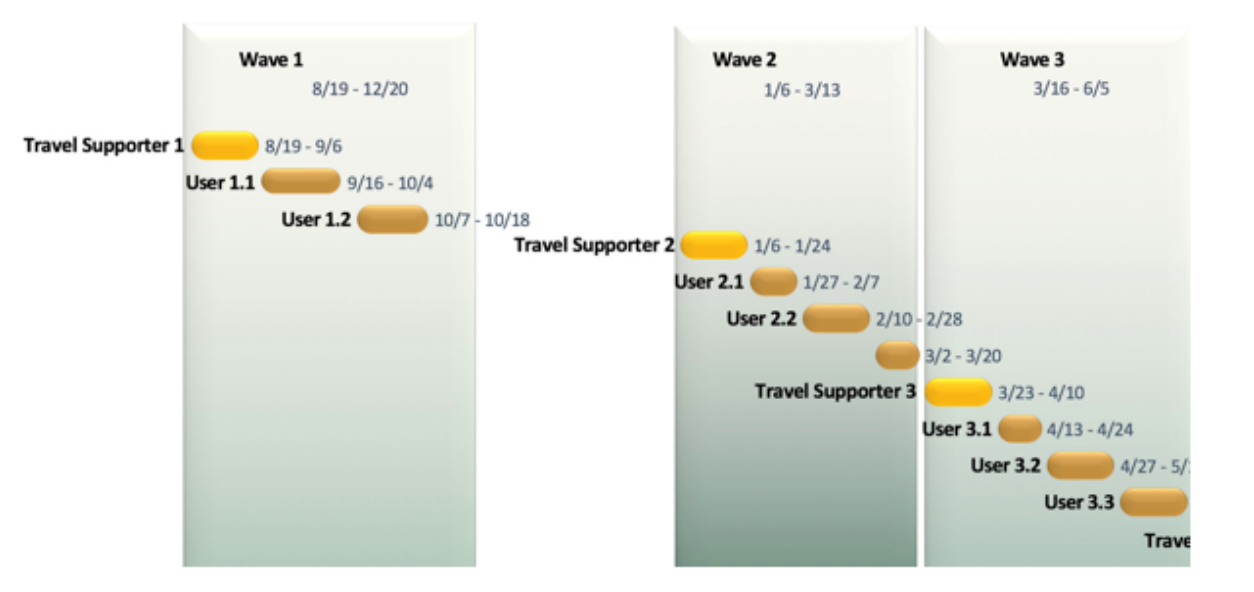

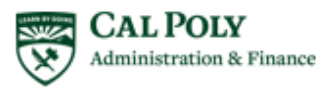

# **POLY TRAVEL TIMELINE - DRAFT**

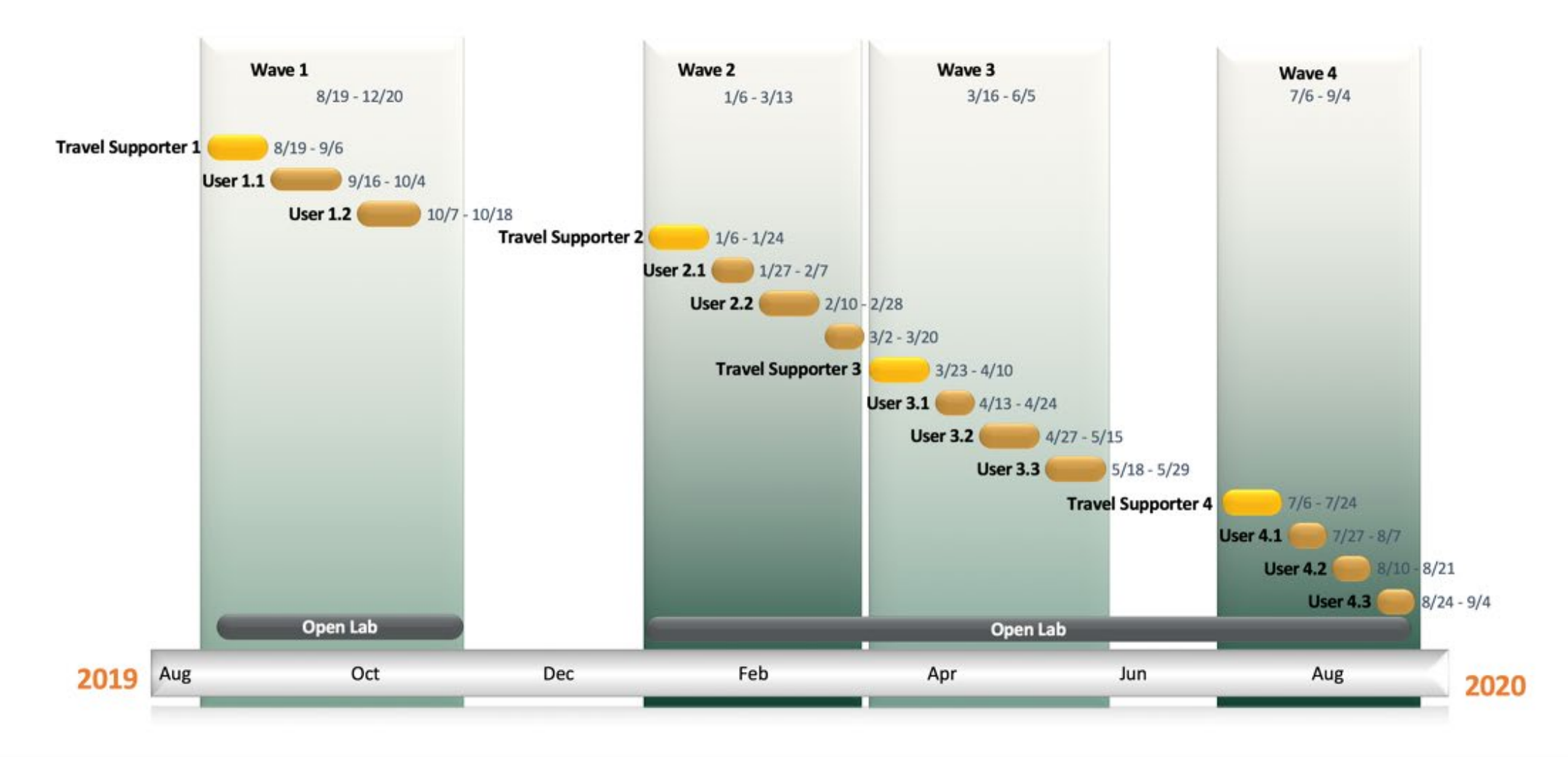

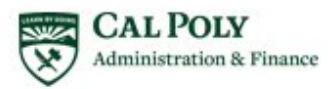

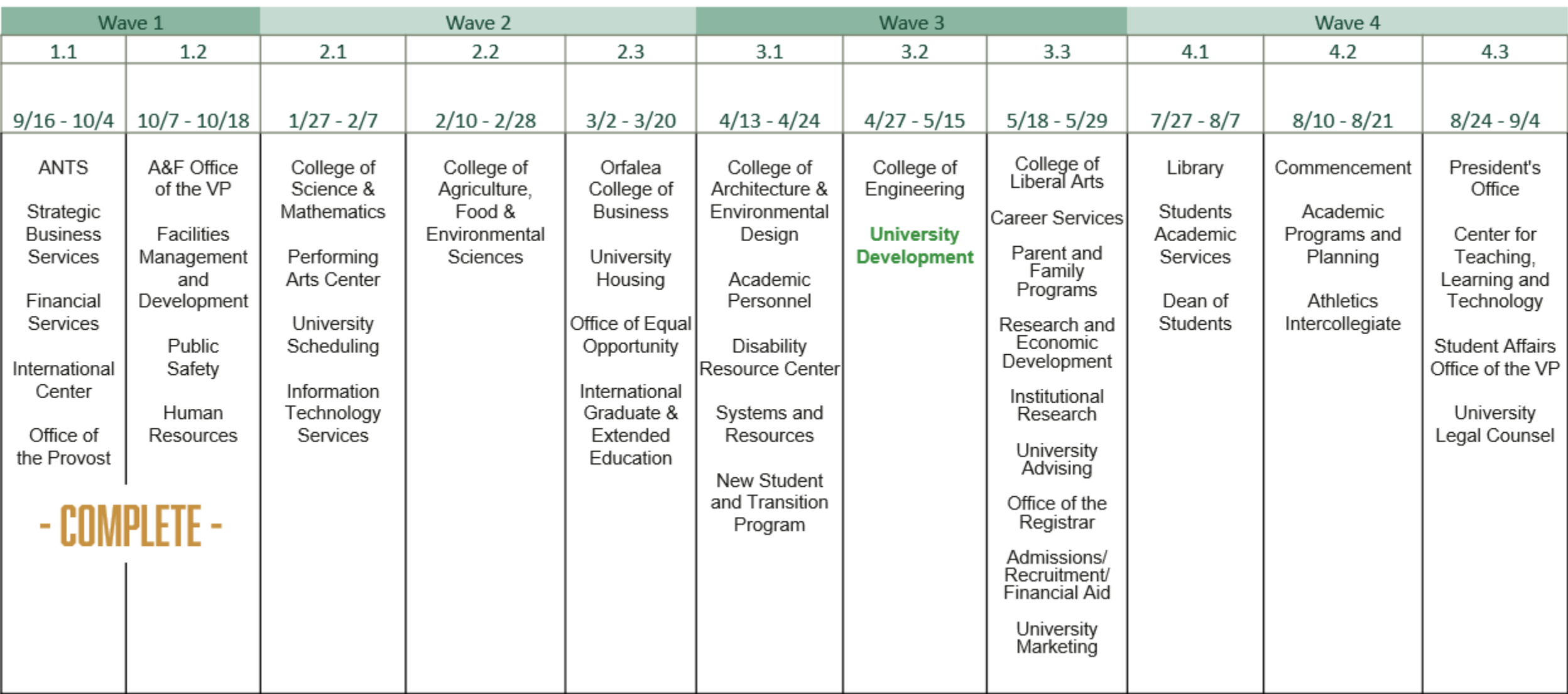

![](_page_45_Picture_1.jpeg)